# Premium Pay for Workforce Recruitment and Retention Grant Program

Town Hall Webinar

May 12, 2022

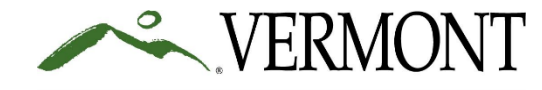

### Agenda

- Program Overview
- Program Website
- Application
- Note: At future town hall webinars, we will cover information about:
	- Eligible Employees,
	- Distributing Premium Pay,
	- Quarterly Reporting, and
	- Other topics based on frequently asked questions.

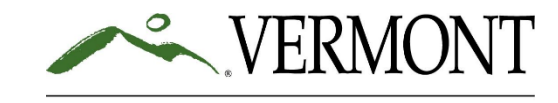

## Program Overview

- Who
	- Per Act 83 of 2022, certain health care and social services employers may apply for grant funding.
- What
	- Grant funding must be distributed by Eligible Employers as Premium Pay to Eligible Employees.
	- Eligible Employees must commit to continuing employment with the Eligible Employer for at least one calendar quarter following receipt of the payment.
- Why
	- Aims to mitigate the negative impacts these employers have sustained throughout the COVID-19 public health emergency by providing Premium Pay to essential employees.
	- Supports recruitment and retention efforts.
- How
	- Eligible Employers may apply for \$2,000 per full-time equivalent employee (FTE).
- When
	- Grant applications can be submitted online between May  $18<sup>th</sup>$  and May 24<sup>th</sup>, 2022 (anticipated)
	- Grant funds must be disbursed as Premium Pay within twelve months.

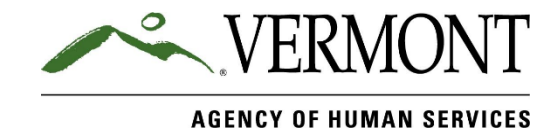

### Program Website

- <https://humanservices.vermont.gov/recruitment-and-retention>
- Available documents
	- Program Guidance
	- Application Information
		- Online Application Information
		- Summary Report of FTEs template (must be uploaded to the online application)
		- Link to Form W-9 (must be uploaded to the online application)
		- List of Application Certifications (must be completed in the online application)

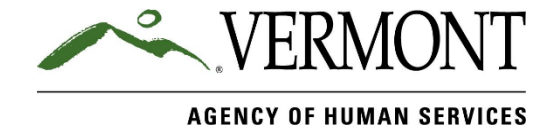

### FTE Spreadsheet - Instructions

### **Counting Full-time Equivalents for Premium Pay Grants** - 5/12/2022

Step 1: Enter contact information and work locations

\* Mandatory to complete

#### Step 2: Choose a method to list employees for lookback period

- \* Mandatory to complete one form only (i.e. Step 2A or Step 2B)
- \* The lookback period covers the first quarter of the calendar year, January to March 2022.
- \* Applicants have an option of reporting on either a) the entire quarter, or b) any 12-week period in the quarter (for example, 1.2.2022-3.26.2022 or 1.9.2022-4.2.2022).

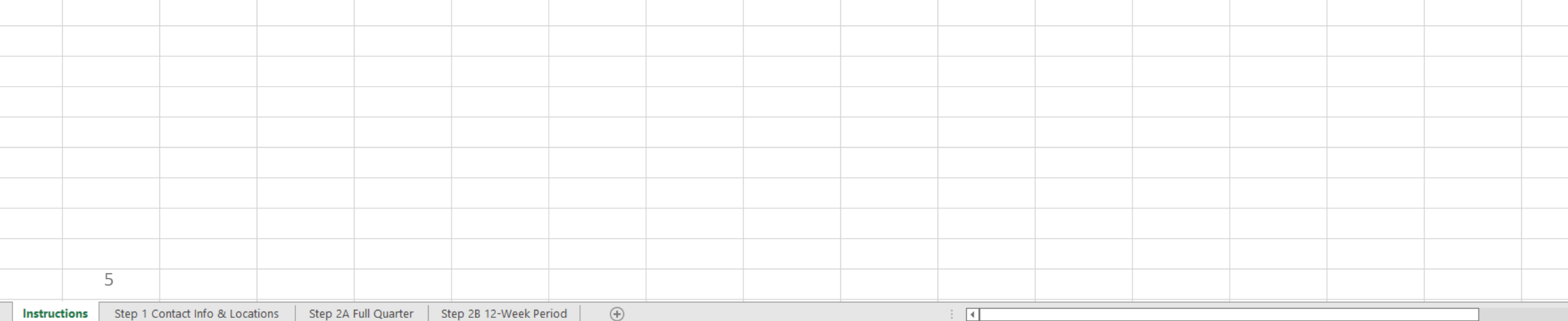

### FTE Spreadsheet - Step 1

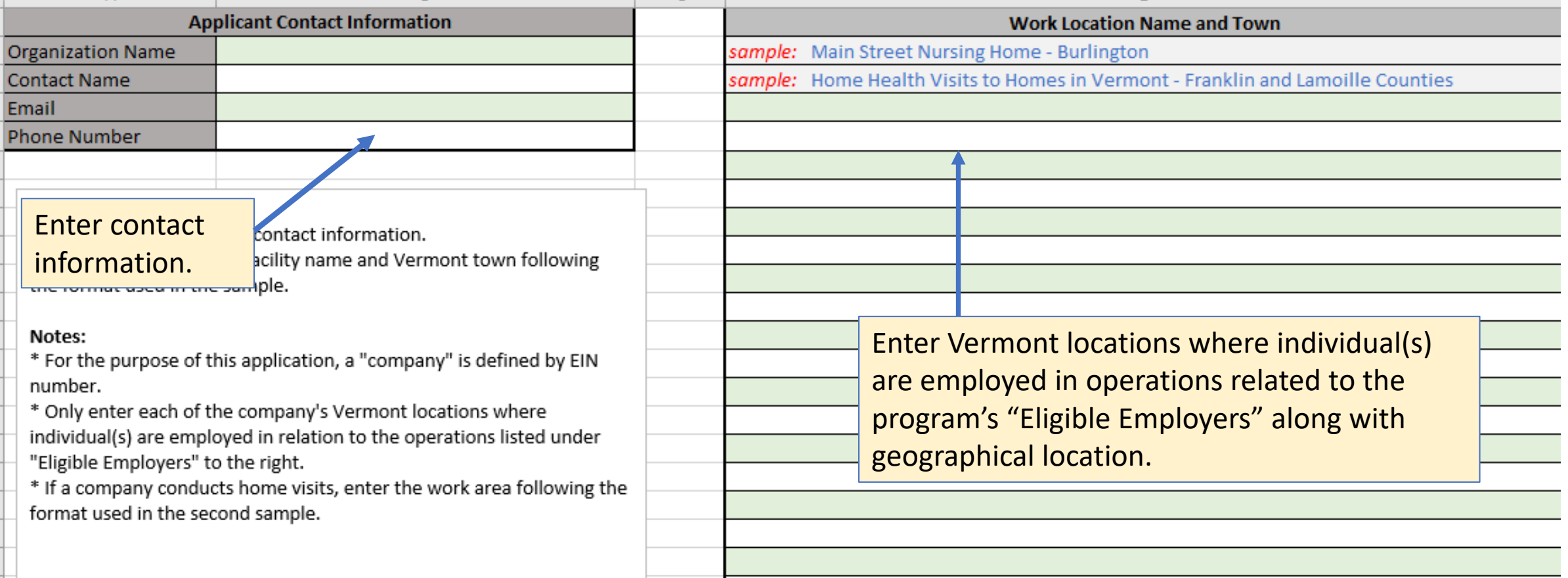

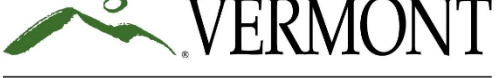

### FTE Spreadsheet – Step 2 (Option 2A shown)

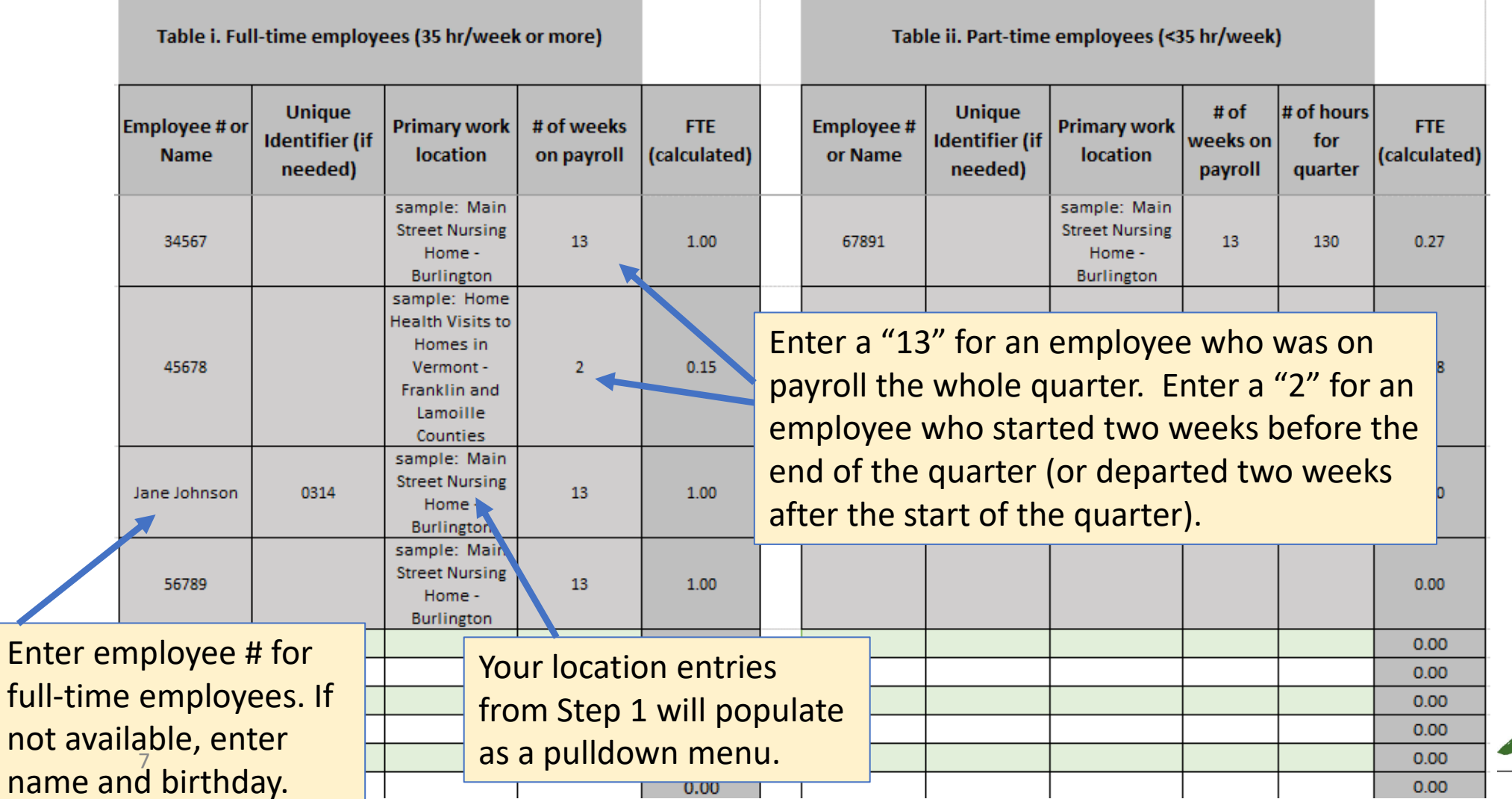

not

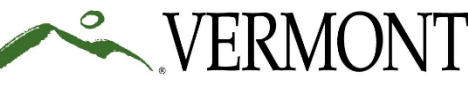

## FTE Spreadsheet – Step 2 (continued, 2 of 3)

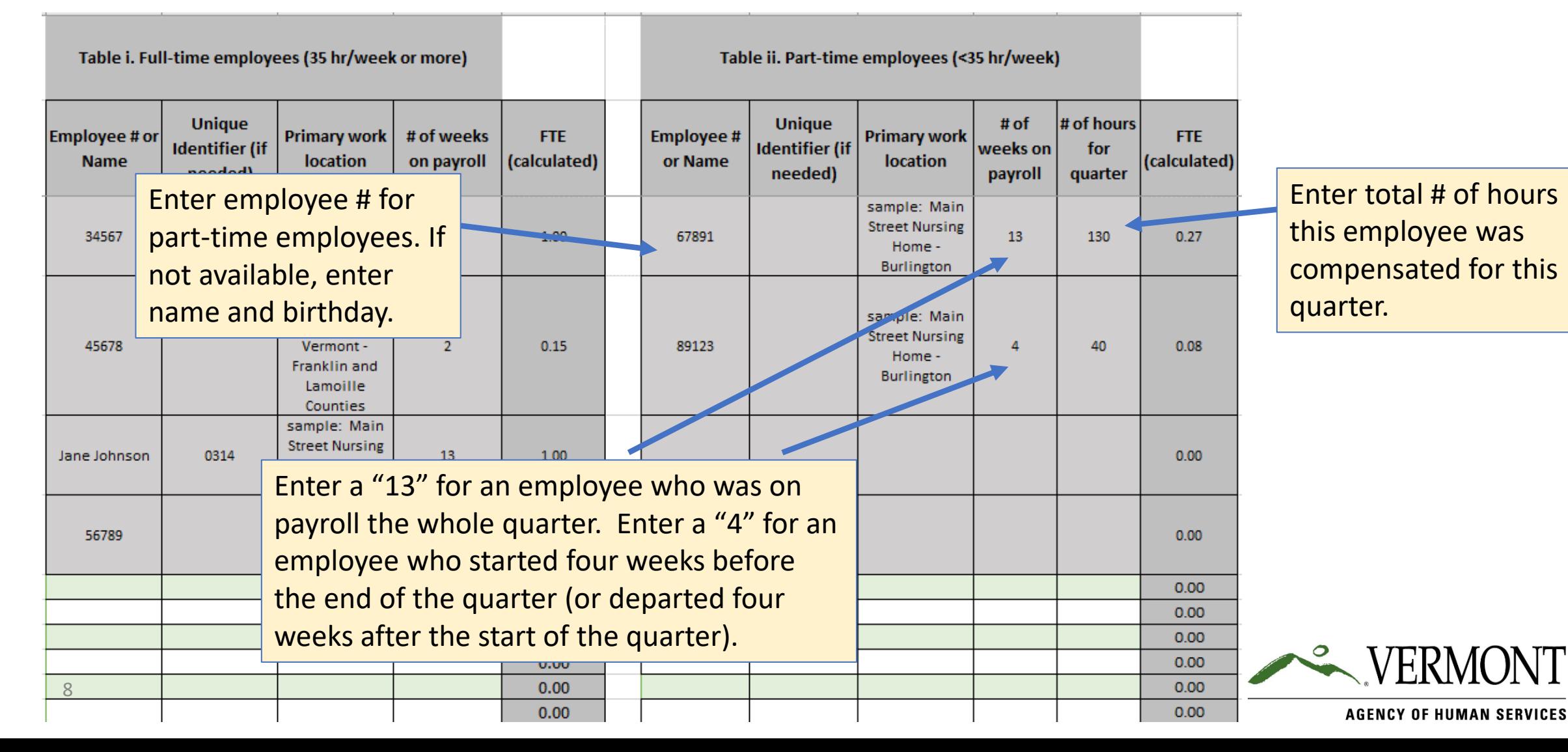

## FTE Spreadsheet – Step 2 (continued, 3 of 3)

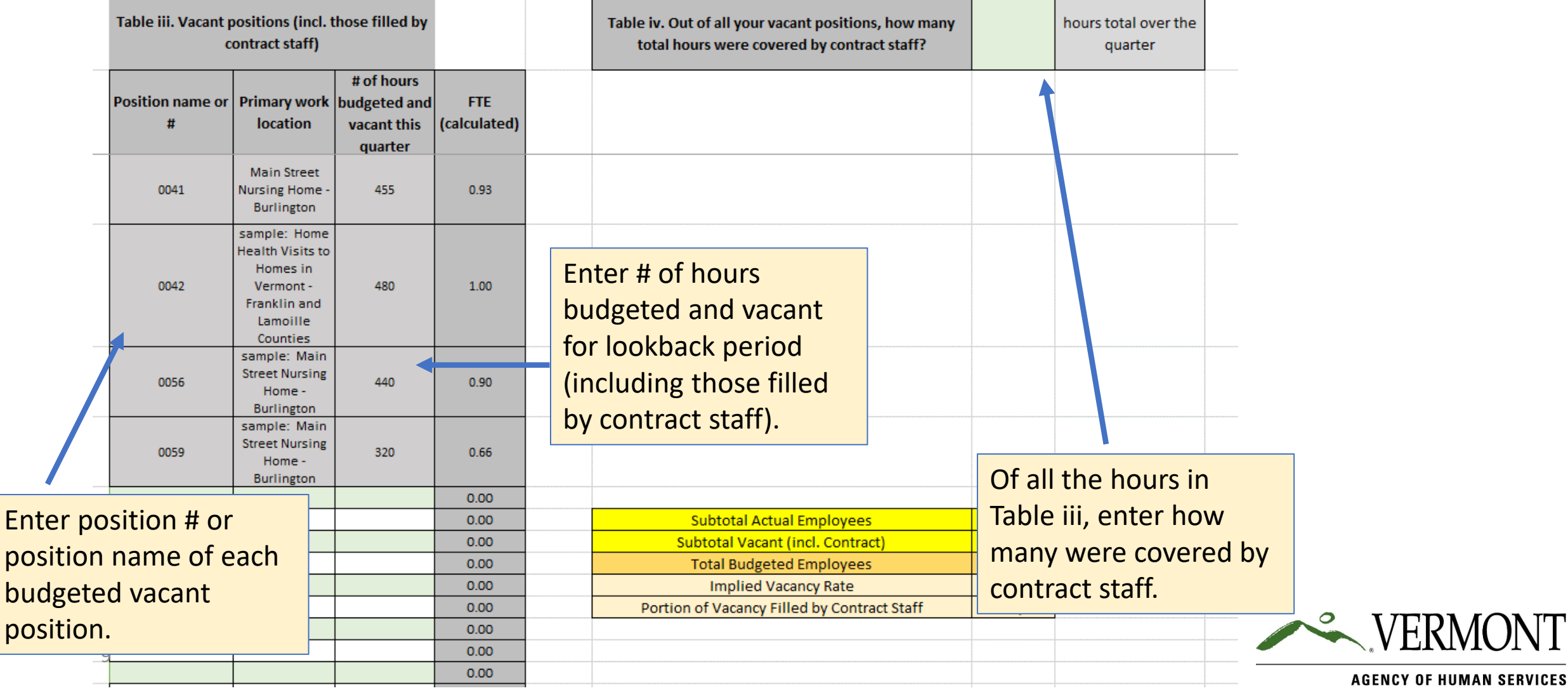

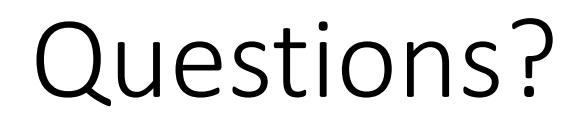

Additional information available at: <https://humanservices.vermont.gov/recruitment-and-retention>

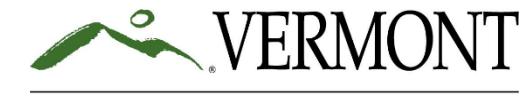